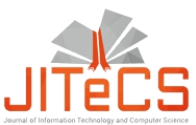

Journal of Information Technology and Computer Science Volume 3, Number 1, 2018, pp. 49-59 Journal Homepage: www.jitecs.ub.ac.id

# Peak Load Prediction Using Fuzzy Logic For The 150 kV Sulselrabar System

Muhammad Ruswandi Djalal<sup>1</sup>, Andareas Pangkung<sup>2</sup>, Sonong<sup>3</sup>, Apollo<sup>4</sup>

Department of Energy Engineering, State Polytechnic of Ujung Pandang, Makassar 90245, Indonesia [wandi@poliupg.ac.id](mailto:wandi@poliupg.ac.id)

Received 26 December 2017; accepted 30 July 2018

**Abstract**. Prediction of electrical load on 150 kV Sulselrabar electrical system, analyzed using approach at night peak load using Fuzzy Logic based intelligent method. The peak load characteristics are certainly different from the load in normal time, therefore a special approach is needed to predict the peak night load. As input data will be used data of night peak load in 2010 until 2015, on the same day and date, each 4 days before day-H or day date which will be predicted load. For the data processing stage is divided into several stages, namely pre-processing, processing, and post-processing. The load data processing follows several procedures, ie computing WDmax, LDmax, TLDmax and VLDmax each year. Data processing is processed using excel software and then using Matlab software to run Fuzzy Logic. From the analysis results obtained, Error Prediction The peak evening load is very small that is equal to - 0.039035754%. As comparison data used actual day-H data is April 2016. The graph of analysis result also shown in this paper.

### **1. Introduction**

Sulselrabar electrical system studies previously been widely done, in order to review the electrical system sulselrabar [1-12]. Forecasting burden is one of the studies that need to be done in sulselrabar system, because it is growing. In this research will be conducted a study of electrical load prediction on sulselrabar system using intelligent fuzzy logic method. Previously smart methods have been widely applied to power system optimization, one of them forecasting the electrical load. Some research related techniques for forecasting the load conventionally to use smart methods such as, Regression [13], Support Machine [14], Fuzzy Logic [15, 16], Genetic Algorithm [17, 18], Neural Network [19, 20], Firefly [21].

Load forecasting is a study conducted in order to anticipate the development of load and operating system strategy in the future and also in evaluating the current system. Some of the above research shows that the application of load forecasting technique in sulselrabar electrical system still has not been done, and only using conventional method so that the resulting error is still relatively big. In this research we will use load data several years ago as input data for fuzzy logic. Fuzzy Logic is one of the smart methods that have been widely used in various fields. Therefore the authors use this method as a media forecasting techniques on the electrical load system Sulselrabar.

## **2. Load Forecasting**

Forecasting is a phenomenon of the calculation or estimation of measurements in the period of time to come. In the operation of power system, load forecasting problem is a very important problem in the company. Both in terms of management and in operations, so the load forecasting has special attention. The time load forecasting is divided into several groups:

- 1.Long Term Load Forecasting is forecasting the load for a period of over five years. For long term load forecasting is commonly used for planning and development of a system (planning), the highest peak load on a power system is often used as a reference in system development. In addition, external factors such as macroeconomic factors also determine in forecasting long-term expenses.
- 2.Medium load forecasting (medium term load forecasting) is forecasting the load for a period of one month to five years. Forecasting medium-term expenses can not be separated from long-term forecasting of loads, so that long-term forecasting costs will not be much distorted from long-term forecasting expenses. In mid-term forecasting is used for the operational aspects of power systems such as the capacity of the Circuit Breaker (CB) or Transformator panel capacity, expanding the distribution network so that not much is done in medium-term forecasting loads.
- 3. Forecasting the short term load (for example loading forecasting) is forecasting the load for a period of several hours to a week. In short-term forecasting for forecasts there is a maximum load limit (Pmax) and a minimum load limit (Pmin) determined by medium-term forecasting loads. Short-term load forecasting is most widely used for the operation of a power system
- 4. Very short term forecasting forecasting (for example load forecasting for less than one hour (hour, minute, second). Very short term load forecasting is used for some special cases.

### **3. Fuzzy Logic**

Fuzzy logic was first introduced by professor Zadeh (California University) in 1965 by describing the mathematical calculations based on set theory to describe vagueness in the form of linguistic variables, in other words fuzzy logic theory developed the theory of boolean set (0 and 1) into set which has an obscure membership value (between 0 and 1) so that fuzzy logic is also called fuzzy logic. Fuzzy inference is doing reasoning using fuzzy input and fuzzy rules that have been determined so as to produce fuzzy output. The main structure of type-1 fuzzy logic system is as follows:

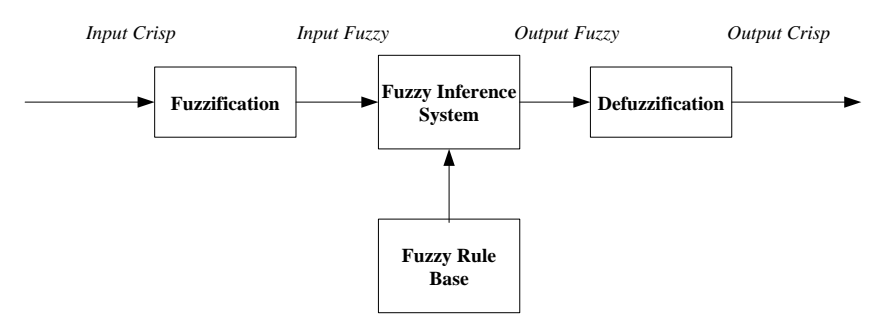

Fig. 1. Fuzzy Type-1 Structure

The fuzzy rule method was first introduced by Ebrahim Mamdani in 1975 known as the mamdani or Max-Min method where there are five stages to get the output:

- a. The establishment of the Fuzzy set (input and output variables)
- *b. Membership function operation*
- c. Application function implications (Commonly used Min function)
- d. Agregation
- e. Defuzzification

## **4. Fuzzy Logic Implementation for Sulselrabar Load Forecasting**

Forecasting the electrical load on the electrical system of 150 kV Sulselrabar analyzed using 24 hours short-term forecasting approach. As data input used data load of electricity year 2010 until 2015, the data obtained from UPB PT. PLN Region Sulselrabar. For the data processing stage is divided into several stages, namely pre-processing, processing, and post-processing. as described in the previous chapter. Software used in this research using Microsoft Excel to process load data and Matlab Software to perform load forecasting optimization using Fuzzy Logic.

#### **Calculation of Input Variables Fuzzy Logic X, Y, Z**

The first step is to calculate the value of MaxWD, LDMax, TLDMax, and VLDmax. Calculates MaxWD for each input data, 2011, 2012, 2013, 2014, 2015 and 2016 for forecasting in 2016 and 2017, using the following equation (n is the forecasting year):

#### *Calculating MaxWD Value*

$$
MaxWD \ Value
$$
  
\n
$$
MaxWD_{(T,n)} = \frac{MaxWD_{H-4} + MaxWD_{H-3} + MaxWD_{H-2} + MaxWD_{H-1}}{4} (1)
$$

*Calculating LD Max Value*

$$
LD_{MAX(T-n)} = \frac{MaxSD_{(T-n)} - MaxWD_{(T-n)}}{MaxWD_{(T-n)}} \times 100
$$
 (2)

*Calculating TLDMax Value (1 Year Before Forecast)*

$$
TLD_{MAX(T-n)} = \frac{LD_{MAX(2011)} + LD_{MAX(2012)} + LD_{MAX(2013)} + LD_{MAX(2014)} + LD_{MAX(2015)}}{5}
$$
 (3)

*Calculating VLDMax Value (1 Year Before Forecast)*

$$
VLD_{MAX(T-n)} = LD_{MAX(T-n)} - TLD_{MAX(T-n)} \tag{4}
$$

VLD value max 1 year before forecasting year become input variable X, and VLD value max year forecasting become input variable Y and Z. After obtained value of input variable X, Y, Z Fuzzy, next make Fuzzy Logic design (Membership Function & Fuzzy Rule) using M-File and Matlab toolbox. Here's a picture of Fuzzy Logic input-output design.

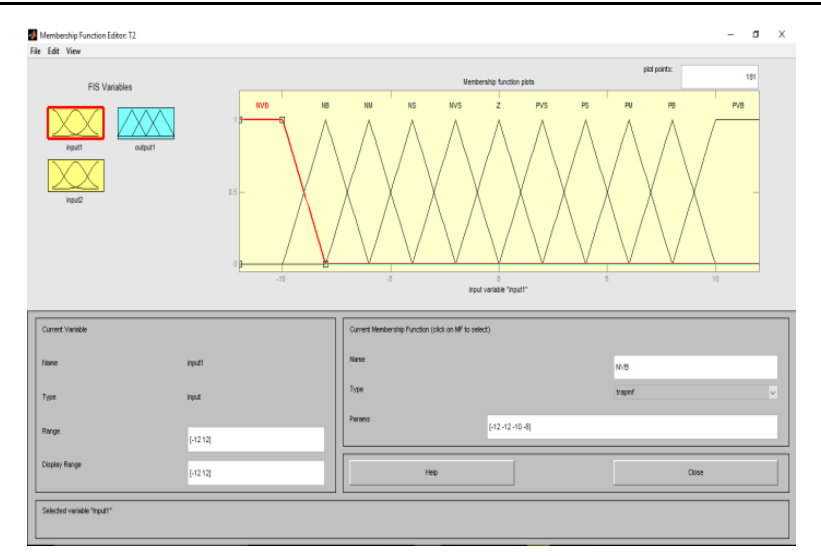

Fig. 2. X Input Design of Fuzzy Logic

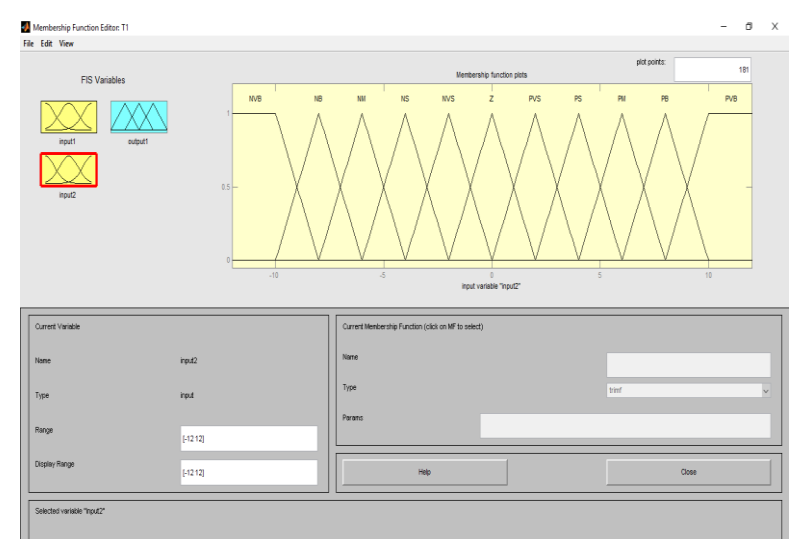

Fig. 3. Y Input Design of Fuzzy Logic

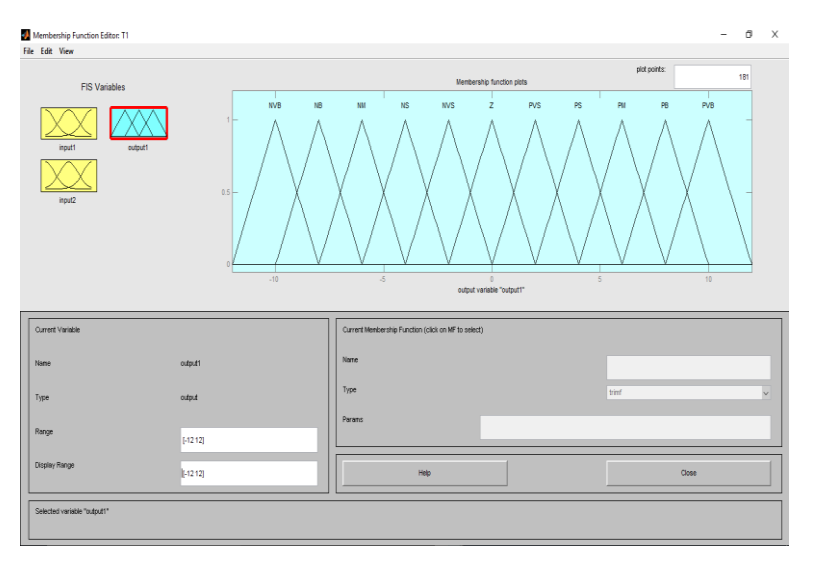

Fig. 4. Z Input Design of Fuzzy Logic

### **Membership Function Fuzzy Design**

Function membership design uses 11 Fuzzy sets.

- 1. Negative Very Big (NVB) range : -12 s/d -8
- 2. Negative Big (NB) range : -10 s/d -6
- 3. Negative Medium (NM) range : -8 s/d -4
- 4. Negative Small (NS) range : -6 s/d -2
- 5. Negative Very Small (NVS) range : -4 s/d 0
- 6. Zero (ZE) range : -2 s/d 2
- 7. Positive Very Small (PVS) range : 0 s/d 4
- 8. Positive Small (PS) range : 2 s/d 6
- 9. Positive Medium (PM) range : 4 s/d 8
- 10. Positive Big (PB) range : 6 s/d 10
- 11. Positive Very Big (PVB) range : 8 s/d 12

#### **Fuzzy Rules Design**

The set of Fuzzy input variables  $(X, Y)$  of VLDmax national holidays for each linguistic degree membership membership fuzzy input variable (X, Y) is mathematically described as follows:

$$
\mu_{X_{N30}}[n] = \begin{cases}\n0 & ; n \ge -8 \\
-\frac{8-n}{2} & ; -10 \le n \le -8 \\
1 & ; n \le -10\n\end{cases}
$$
\n
$$
\mu_{X_{N30}}[n] = \begin{cases}\n0 & ; n \le 0 \text{ atau } n \ge 4 \\
\frac{n+10}{2} & ; 0 \le n \le 2\n\end{cases}
$$
\n
$$
\mu_{X_{N30}}[n] = \begin{cases}\n0 & ; n \le -10 \text{ atau } n \ge -6 \\
\frac{n+10}{2} & ; -10 \le n \le -8 \\
-\frac{6-n}{2} & ; -8 \le n \le -6\n\end{cases}
$$
\n
$$
\mu_{X_{N30}}[n] = \begin{cases}\n0 & ; n \le 3 \text{ atau } n \ge 6 \\
\frac{n-2}{2} & ; 2 \le n \le 4\n\end{cases}
$$
\n
$$
\mu_{X_{N30}}[n] = \begin{cases}\n0 & ; n \le -8 \text{ atau } n \ge -4 \\
\frac{4-n}{2} & ; -6 \le n \le -4 \\
\frac{4-n}{2} & ; -6 \le n \le -4\n\end{cases}
$$
\n
$$
\mu_{X_{N30}}[n] = \begin{cases}\n0 & ; n \le -6 \text{ atau } n \ge -2 \\
\frac{8-n}{2} & ; 6 \le n \le 8\n\end{cases}
$$
\n
$$
\mu_{X_{N30}}[n] = \begin{cases}\n0 & ; n \le -6 \text{ atau } n \ge 2 \\
\frac{2-n}{2} & ; -4 \le n \le -2 \\
-\frac{2-n}{2} & ; -4 \le n \le -2\n\end{cases}
$$
\n
$$
\mu_{X_{N30}}[n] = \begin{cases}\n0 & ; n \le -4 \text{ atau } n \ge 0 \\
\frac{8-n}{2} & ; 6 \le n \le 8\n\end{cases}
$$
\n
$$
\mu_{X_{N30}}[n] = \begin{cases}\n0 & ; n \le -4 \text{ atau } n \ge 0 \\
\frac{2-n}{2} & ; -4 \le n \le -2 \\
-\frac{n}{2} & ; -2 \le n \le 0 \\
-\frac{n}{2} & ; -2 \le n \le 0\n\end{cases}
$$
\n
$$
\mu_{X_{N30}}[n]
$$

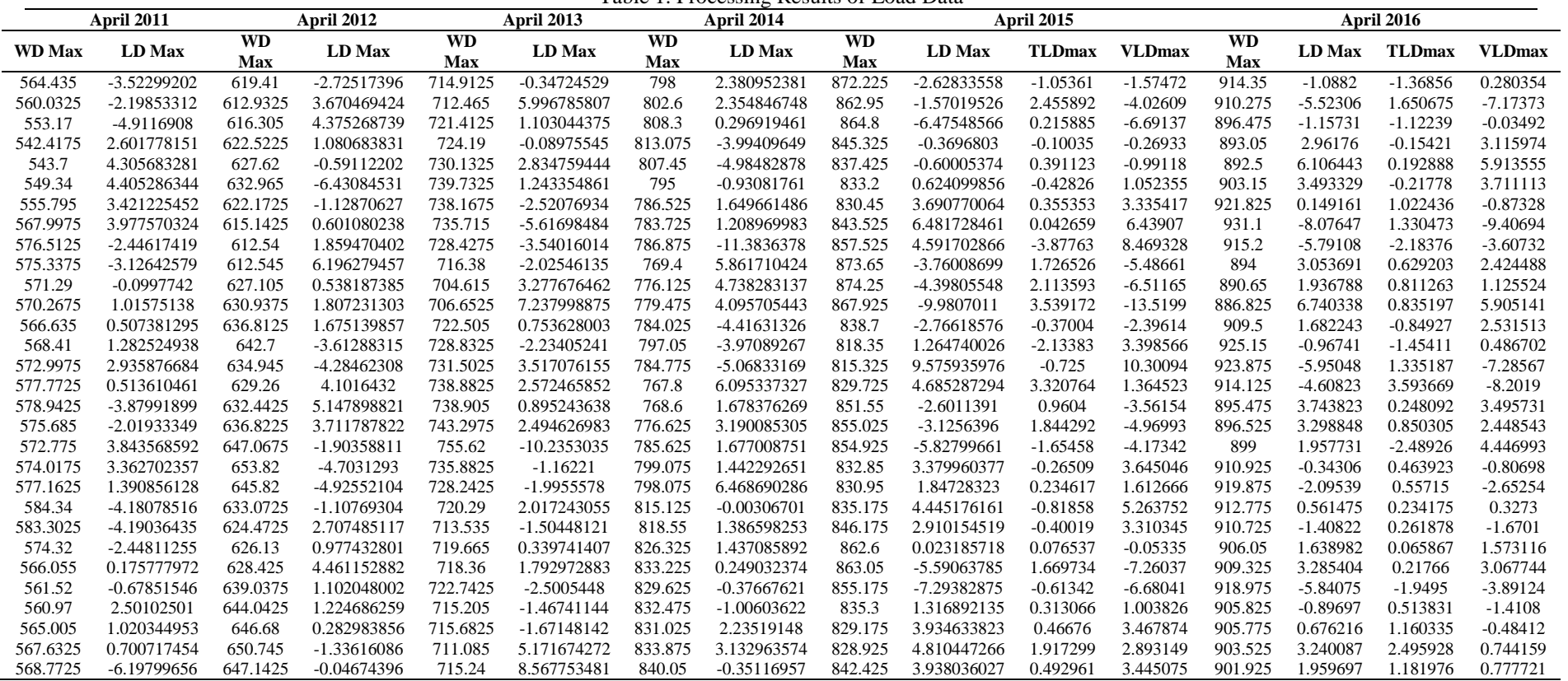

Table 1. Processing Results of Load Data

![](_page_6_Figure_1.jpeg)

Fig. 5. Single Line Diagram of Sulselrabar System [1-3]

#### **5. Result and Analysis**

For example the result of calculation of input variable Fuzzy Logic, can be seen in table 2 below, by using sample of calculation of Input X variable on load forecasting for load on april 2016.

| Day                      | $\ldots$ recours calculation of mp<br>Input |            |            | 1, 2, 1, 2, 1, 2, 3, 6<br><b>Set</b> |            |            |
|--------------------------|---------------------------------------------|------------|------------|--------------------------------------|------------|------------|
|                          | $\mathbf X$                                 | Y          | Z          | $\mathbf X$                          | Y          | Z          |
| 1                        | $-1.57472$                                  | 0.280354   | 0.280354   | ZΕ                                   | ZE         | ZE         |
| $\overline{c}$           | $-4.02609$                                  | $-7.17373$ | $-7.17373$ | <b>NVS</b>                           | <b>NS</b>  | <b>NS</b>  |
| 3                        | $-6.69137$                                  | $-0.03492$ | $-0.03492$ | <b>NS</b>                            | ZE         | ZE         |
| $\overline{\mathcal{L}}$ | $-0.26933$                                  | 3.115974   | 3.115974   | ZΕ                                   | <b>PVS</b> | <b>PVS</b> |
| 5                        | $-0.99118$                                  | 5.913555   | 5.913555   | ZE                                   | <b>PVS</b> | <b>PVS</b> |
| 6                        | 1.052355                                    | 3.711113   | 3.711113   | ZE                                   | <b>PVS</b> | <b>PVS</b> |
| 7                        | 3.335417                                    | $-0.87328$ | $-0.87328$ | <b>PVS</b>                           | ZE         | ZΕ         |
| $\,$ 8 $\,$              | 6.43907                                     | $-9.40694$ | $-9.40694$ | <b>PS</b>                            | <b>NS</b>  | <b>NS</b>  |
| 9                        | 8.469328                                    | $-3.60732$ | $-3.60732$ | <b>NVS</b>                           | <b>NVS</b> | <b>NVS</b> |
| 10                       | $-5.48661$                                  | 2.424488   | 2.424488   | <b>NS</b>                            | <b>PVS</b> | <b>PVS</b> |
| 11                       | $-6.51165$                                  | 1.125524   | 1.125524   | $_{\rm NS}$                          | ZE         | ZE         |
| 12                       | $-13.5199$                                  | 5.905141   | 5.905141   | <b>NM</b>                            | <b>PVS</b> | <b>PVS</b> |
| 13                       | $-2.39614$                                  | 2.531513   | 2.531513   | <b>NVS</b>                           | <b>PVS</b> | <b>PVS</b> |
| 14                       | 3.398566                                    | 0.486702   | 0.486702   | <b>PVS</b>                           | ZE         | ZE         |
| 15                       | 10.30094                                    | $-7.28567$ | $-7.28567$ | <b>PM</b>                            | <b>NS</b>  | <b>NS</b>  |
| 16                       | 1.364523                                    | $-8.2019$  | $-8.2019$  | ZΕ                                   | <b>NS</b>  | <b>NS</b>  |
| 17                       | $-3.56154$                                  | 3.495731   | 3.495731   | <b>NVS</b>                           | <b>PVS</b> | <b>PVS</b> |
| 18                       | $-4.96993$                                  | 2.448543   | 2.448543   | <b>NVS</b>                           | <b>PVS</b> | <b>PVS</b> |
| 19                       | $-4.17342$                                  | 4.446993   | 4.446993   | <b>NVS</b>                           | <b>PVS</b> | <b>PVS</b> |
| 20                       | 3.645046                                    | $-0.80698$ | $-0.80698$ | <b>PVS</b>                           | ZE         | ZE         |
| 21                       | 1.612666                                    | $-2.65254$ | $-2.65254$ | ZE                                   | <b>NVS</b> | <b>NVS</b> |
| 22                       | 5.263752                                    | 0.3273     | 0.3273     | <b>PVS</b>                           | ZE         | ZE         |
| 23                       | 3.310345                                    | $-1.6701$  | $-1.6701$  | <b>PVS</b>                           | ZE         | ZE         |
| 24                       | $-0.05335$                                  | 1.573116   | 1.573116   | ZE                                   | ZE         | ZE         |
| 25                       | $-7.26037$                                  | 3.067744   | 3.067744   | <b>NS</b>                            | <b>PVS</b> | <b>PVS</b> |
| 26                       | $-6.68041$                                  | $-3.89124$ | $-3.89124$ | <b>NS</b>                            | <b>NVS</b> | <b>NVS</b> |

Table 2. Results Calculation of Input Variables X, Y, Z April 2016

![](_page_7_Picture_138.jpeg)

![](_page_7_Picture_139.jpeg)

After calculating input variables X, Y, Z for Fuzzy Logic, optimizing the prediction of electrical load can be done, and the analysis results are shown in the following figure.

![](_page_7_Figure_3.jpeg)

 $\frac{1}{15}$ Date Fig. 7. VLD Prediction of August 2010 Peak Night Burden

 $\overline{20}$ 

 $\overline{25}$ 

30

 $\frac{1}{10}$ 

d

 $-10^{1}_{0}$ 

ρ Ŀ.

![](_page_8_Figure_1.jpeg)

Fig. 8. Error Prediction of Peak Night Burden in April 2016

![](_page_8_Figure_3.jpeg)

Fig. 9. VLD Error Peak Night Load Month in April 2016

#### *Discussion*

Prediction of electrical load on 150 kV Sulselrabar electrical system, analyzed using approach at night peak load using Fuzzy Logic based intelligent method. The peak load characteristics are certainly different from the load in normal time, therefore a special approach is needed to predict the peak night load. As input data will be used data of night peak load in 2010 until 2015, on the same day and date, each 4 days before day-H or day date which will be predicted load. For the data processing stage is divided into several stages, namely pre-processing, processing, and post-processing. The load data processing follows several procedures, ie computing WDmax, LDmax, TLDmax and VLDmax each year. Data processing is processed using excel software and then using Matlab software to run Fuzzy Logic. From the analysis results obtained, Error Prediction The peak evening load is very small that is equal to - 0.039035754%. As comparison data used actual day-H data is April 2016.

Figure 6-9. Shows the prediction results of power load on april 2016. From the results of the analysis of the above electrical load prediction, obtained a very small load forecasting error of -0.039035754%. Based on Fig. 6-9 it can be seen that, the biggest error occurs in forecasting the 5th, 8th, 9th, and 12th load date.

Electric load prediction using Fuzzy Logic's intelligent method of optimization is highly accurate and is recommended for use in long-term forecasting studies. In addition, other input variables for Fuzzy Logic can be added to optimize for more complex electrical load forecasts. As a method development, it also proposed another combination of intelligent algortms with fuzzy logic.

#### **6. Conclusion**

Prediction of load sulselrabar system on april 2016 by using the data burden of 2010- 2015 for Fuzzy Logic input, obtained Error forecasting the load is very small that is equal to -0.039035754%. The biggest error occurs in forecasting the 5th, 8th, 9th, and 12th load date. Electric load prediction using Fuzzy Logic's intelligent method of optimization is highly accurate and is recommended for use in long-term load forecasting studies.

#### **References**

- 1. Djalal M. R., Imran A., and Robandi I.: Optimal placement and tuning power system stabilizer using Participation Factor and Imperialist Competitive Algorithm in 150 kV South of Sulawesi system, in Intelligent Technology and Its Applications (ISITIA), 2015 International Seminar on, 2015, pp. 147-152.
- 2. Djalal M. R., Nawir H., Setiadi H., and Imran A.: An Approach Transient Stability Analysis Using Equivalent Impedance Modified in 150 kV South of Sulawesi System, Journal of Electrical and Electronic Engineering-UMSIDA, vol. 1, pp. 1-7, 2017.
- 3. Djalal M. R., Haikal M. A., Pandang T. M. P. N. U., and Aceh T. E. I. P.: Penyelesaian Aliran Daya 37 Bus Dengan Metode Newton Raphson (Studi Kasus Sistem Interkoneksi 150 kV Sulawesi Selatan), Jurnal Teknik Mesin SINERGI, vol. 12, pp. 35-49, 2014.
- 4. Putra C. P., Tuegeh M., Tumaliang H., and Patras L. S.:Analisa Pertumbuhan Beban Terhadap Ketersediaan Energi Listrik di Sistem Kelistrikan Sulawesi Selatan, E-JOURNAL TEKNIK ELEKTRO DAN KOMPUTER, vol. 3, pp. 19-30, 2014.
- 5. Admsin A.: Penentuan Breaking Capacity Circuit Breaker pada Bus Sistem Sulselrabar, Jurnal Teknik Mesin SINERGI, 2012.
- 6. Wicaksono D.: Perencanaan pemeliharaan unit pembangkit dengan menggunakan metode Levelized Risk: Studi kasus di PT PLN (Persero) wilayah Sulselrabar, Universitas Gadjah Mada, 2007.
- 7. Djalal M. R., Yunus M. Y., Nawir H., and Imran A.: Application of Smart Bats Algorithm for Optimal Design of Power Stabilizer System at Sengkang Power Plant, International Journal of Artificial Intelligence Research, vol. 1, 2017.
- 8. Djalal M. R., Yunus M. Y., Nawir H., and Imran A.: Optimal Design of Power System Stabilizer In Bakaru Power Plant Using Bat Algorithm, 2017, vol. 1, p. 6, 2017-11-10 2017.
- 9. Yunus M. Y., Djalal M. R., and Marhatang: Optimal Design Power System Stabilizer Using Firefly Algorithm in Interconnected 150 kV Sulselrabar System, Indonesia, International Review of Electrical Engineering (IREE), vol. 12, pp. 250-259, 2017.
- 10. Hidayat M., Akil Y. S., Gunadin I., and Djalal M. R.: Short-Term Electricity Demand Forecasting using Fuzzy Logic-Flower Pollination Algorithm (FL-FPA), presented at the The 2nd International Conference on Education, Science, and Technology (ICEST) 2017, Four Points by Sheraton, 2017.
- 11. Gunadin I., Akil Y. S., Sirajuddin, and Djalal M. R.: Application Fuzzy Logic-Cuckoo Search Algorithm for Load Forecasting in 150 kV Sulselrabar Electric Power System, presented at the The 2nd International Conference on Education, Science, and Technology (ICEST) 2017, Four Points by Sheraton, 2017.
- 12. Djalal M. R. and Faisal F.: Intelligent Fuzzy Logic Cuckoo Search Algorithm Method for Short-Term Electric Load Forecasting in 150 kV Sulselrabar System, Lontar Komputer : Jurnal Ilmiah Teknologi Informasi, pp. 154-165%@ 2541-5832, 2017-12-05 2017.
- 13. Hida Y., Yokoyama R., Iba K., Tanaka K., and Yabe K.: Load forecasting on demand side by multi-regression model for operation of battery energy storage system, in Universities Power Engineering Conference (UPEC), 2009 Proceedings of the 44th International, 2009, pp. 1-5.
- 14. Chen B.-J. and Chang M.-W.: Load forecasting using support vector machines: A study on EUNITE competition 2001, IEEE transactions on power systems, vol. 19, pp. 1821- 1830, 2004.
- 15. Nguyen T. and Liao Y.: Short-Term Load Forecasting Based on Adaptive Neuro-Fuzzy Inference System, JCP, vol. 6, pp. 2267-2271, 2011.
- 16. Tehlan A. and Kumar V.: Fuzzy logic based Load Forecasting, International Journal of Applied Engineering Research, vol. 11, pp. 6625-6626, 2016.
- 17. Carlson C. S.: Fuzzy logic load forecasting with genetic algorithm parameter adjustment, 2012.
- 18. Gangwar A. K. and Chishti F.: Electric Load Forecasting Using Genetic Algorithm–A Review, International Journal of Modern Engineering Research (IJMER), vol. 1, pp. 15- 20.
- 19. Singh A. and Tripathi V. K.: Load Forecasting Using Multi-Layer Perceptron Neural Network, International Journal of Engineering Science, vol. 5463, 2016.
- 20. Charytoniuk W. and Chen M.-S.: Very short-term load forecasting using artificial neural networks, IEEE transactions on Power Systems, vol. 15, pp. 263-268, 2000.
- 21. Kavousi-Fard A., Samet H., and Marzbani F.: A new hybrid modified firefly algorithm and support vector regression model for accurate short term load forecasting, *Expert systems with applications,* vol. 41, pp. 6047-6056, 2014. 1